## **Foreman - Feature #5727**

# **externalNodes in JSON via API**

05/14/2014 07:18 PM - Martin Matuška

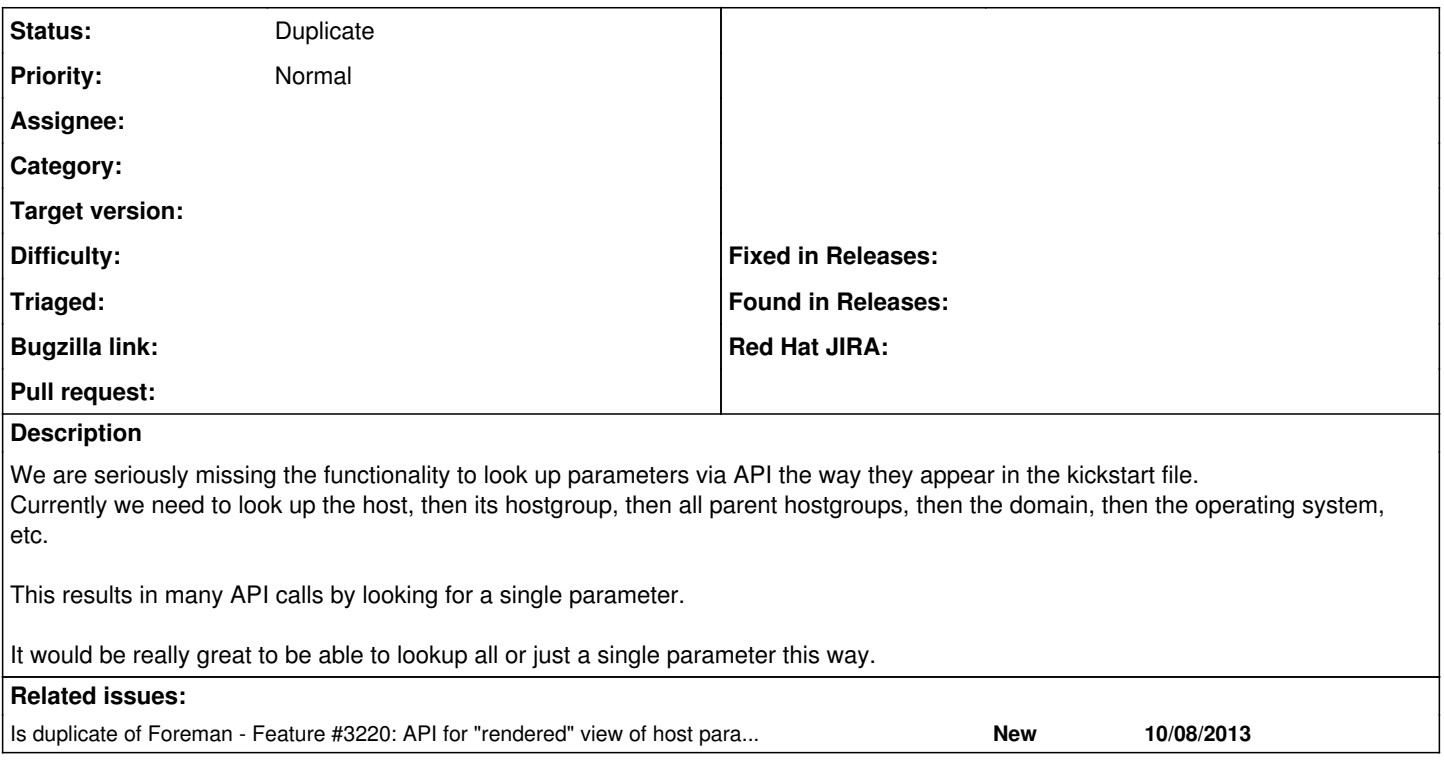

#### **History**

#### **#1 - 05/14/2014 07:35 PM - Martin Matuška**

To be more precise, I want the output of externalNodes in JSON format via API :)

#### **#2 - 05/14/2014 07:36 PM - Martin Matuška**

*- Subject changed from Kickstart parameters lookup via API to externalNodes in JSON via API*

### **#3 - 05/15/2014 08:17 AM - Dominic Cleal**

*- Is duplicate of Feature #3220: API for "rendered" view of host parameters, taking into account inheritance added*

#### **#4 - 05/15/2014 08:18 AM - Dominic Cleal**

*- Status changed from New to Duplicate*

Hm, yep. Tracked as  $\frac{\#3220}{4}$ .